# **Chase Paymentech Solutions Direct Debit Services**

**Using the SCMP API**

September 2015

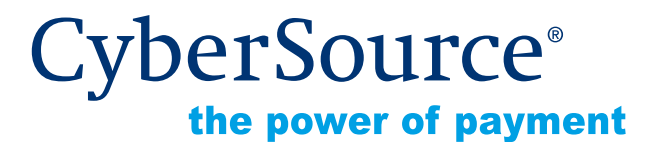

CyberSource Corporation HQ | P.O. Box 8999 | San Francisco, CA 94128-8999 | Phone: 800-530-9095

## **CyberSource Contact Information**

For general information about our company, products, and services, go to [http://www.cybersource.com.](http://www.cybersource.com)

For sales questions about any CyberSource Service, email [sales@cybersource.com](mailto:sales@cybersource.com) or call 650-432-7350 or 888-330-2300 (toll free in the United States).

For support information about any CyberSource Service, visit the Support Center at [http://www.cybersource.com/support.](http://www.cybersource.com/support/)

## **Copyright**

© 2015 CyberSource Corporation. All rights reserved. CyberSource Corporation ("CyberSource") furnishes this document and the software described in this document under the applicable agreement between the reader of this document ("You") and CyberSource ("Agreement"). You may use this document and/or software only in accordance with the terms of the Agreement. Except as expressly set forth in the Agreement, the information contained in this document is subject to change without notice and therefore should not be interpreted in any way as a guarantee or warranty by CyberSource. CyberSource assumes no responsibility or liability for any errors that may appear in this document. The copyrighted software that accompanies this document is licensed to You for use only in strict accordance with the Agreement. You should read the Agreement carefully before using the software. Except as permitted by the Agreement, You may not reproduce any part of this document, store this document in a retrieval system, or transmit this document, in any form or by any means, electronic, mechanical, recording, or otherwise, without the prior written consent of CyberSource.

## **Restricted Rights Legends**

**For Government or defense agencies.** Use, duplication, or disclosure by the Government or defense agencies is subject to restrictions as set forth the Rights in Technical Data and Computer Software clause at DFARS 252.227-7013 and in similar clauses in the FAR and NASA FAR Supplement.

**For civilian agencies.** Use, reproduction, or disclosure is subject to restrictions set forth in subparagraphs (a) through (d) of the Commercial Computer Software Restricted Rights clause at 52.227-19 and the limitations set forth in CyberSource Corporation's standard commercial agreement for this software. Unpublished rights reserved under the copyright laws of the United States.

## **Trademarks**

CyberSource, The Power of Payment, CyberSource Payment Manager, CyberSource Risk Manager, CyberSource Decision Manager, CyberSource Connect, Authorize.Net, and eCheck.net are trademarks and/or service marks of CyberSource Corporation. All other brands and product names are trademarks or registered trademarks of their respective owners.

# **Contents**

#### **[Recent Revisions to This Document](#page-4-0) 5**

### **[About This Guide](#page-5-0) 6**

[Audience and Purpose](#page-5-1) **6** [Conventions](#page-5-2) **6** [Note and Important Statements](#page-5-3) **6** [Text and Command Conventions](#page-6-0) **7** [Related Documents](#page-6-1) **7** [Customer Support](#page-6-2) **7**

**[Chapter 1](#page-7-0) [Introduction to the Direct Debit Services](#page-7-1) 8** [Terminology](#page-7-2) **8** [Transaction Types](#page-8-0) **9** [SEPA Direct Debit Services](#page-8-1) **9** [UK Direct Debits](#page-9-0) **10** [Supported Countries](#page-9-1) **10**

[Transaction Endpoints](#page-10-0) **11** [Testing Responses](#page-10-1) **11** [Reporting](#page-10-2) **11**

**[Chapter 2](#page-11-0) [Requesting Direct Debit Services](#page-11-1) 12**

[SEPA Direct Debits](#page-11-2) **12** [Standalone Direct Debit Services](#page-11-3) **12** [Direct Debit Validation](#page-11-4) **12** [Direct Debit](#page-13-0) **14** [Direct Debit Refund](#page-14-0) **15** [Follow-On Direct Debit Services](#page-16-0) **17** [Direct Debit](#page-16-1) **17** [Direct Debit Refund](#page-17-0) **18** [Direct Debit Void](#page-18-0) **19** [Direct Debit Refund Void](#page-19-0) **20**

[UK Domestic Direct Debits \(BACS\)](#page-21-0) **22** [Direct Debit Mandate Lodgement](#page-21-1) **22** [Direct Debit](#page-22-0) **23**

#### **[Appendix A](#page-24-0) [SCMP API Fields](#page-24-1) 25**

[Formatting Restrictions](#page-24-2) **25** [Data Type Definitions](#page-24-3) **25** [Request Fields](#page-25-0) **26** [Offer-Level Fields](#page-33-0) **34** [Reply Fields](#page-35-0) **36** [Reply Flags](#page-39-0) **40**

**[Appendix B](#page-40-0) [Product Codes](#page-40-1) 41**

# <span id="page-4-0"></span>Recent Revisions to This **Document**

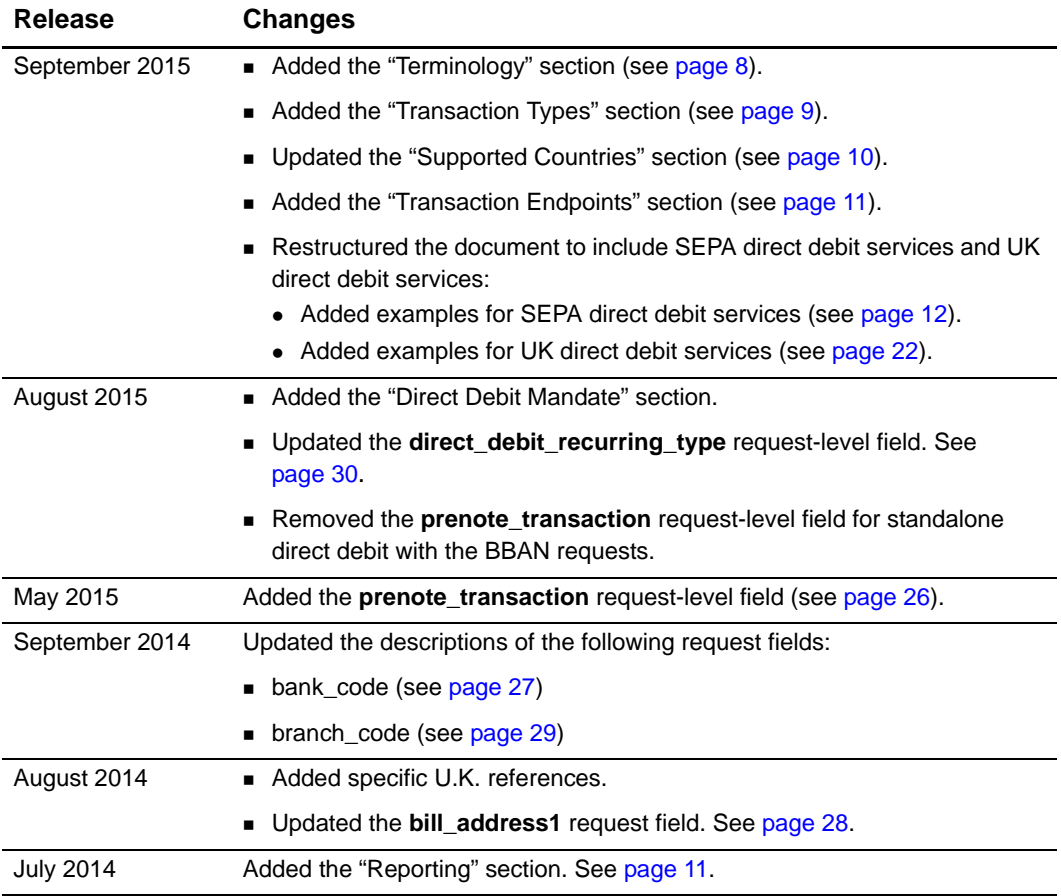

# <span id="page-5-0"></span>About This Guide

# <span id="page-5-1"></span>**Audience and Purpose**

This guide is written for merchants who want to offer the Paymentech Direct Debit services to customers. This guide describes tasks a merchant must complete in order to process direct debit validate requests, direct debit transactions, and direct debit refund transactions.

# <span id="page-5-2"></span>**Conventions**

# <span id="page-5-3"></span>**Note and Important Statements**

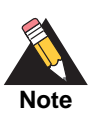

A *Note* contains helpful suggestions or references to material not contained in the document.

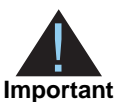

An *Important* statement contains information essential to successfully completing a task or learning a concept.

# <span id="page-6-0"></span>**Text and Command Conventions**

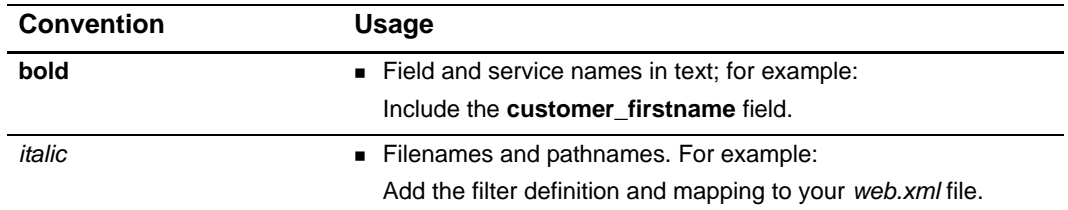

# <span id="page-6-1"></span>**Related Documents**

- *Getting Started with CyberSource Advanced for the SCMP API* ([PDF](http://apps.cybersource.com/library/documentation/dev_guides/Getting_Started_SCMP/Getting_Started_SCMP_API.pdf) | [HTML](http://apps.cybersource.com/library/documentation/dev_guides/Getting_Started_SCMP/html/))
- [SCMP API Documentation and Downloads page.](http://www.cybersource.com/developers/develop/integration_methods/legacy_integrations/)

Refer to the Support Center for complete CyberSource technical documentation: [http://www.cybersource.com/support\\_center/support\\_documentation](http://www.cybersource.com/support_center/support_documentation)

# <span id="page-6-2"></span>**Customer Support**

For support information about any CyberSource service, visit the Support Center: [http://www.cybersource.com/support](http://www.cybersource.com/support/)

# Introduction to the Direct Debit Services

# <span id="page-7-3"></span><span id="page-7-2"></span><span id="page-7-0"></span>**Terminology**

<span id="page-7-1"></span>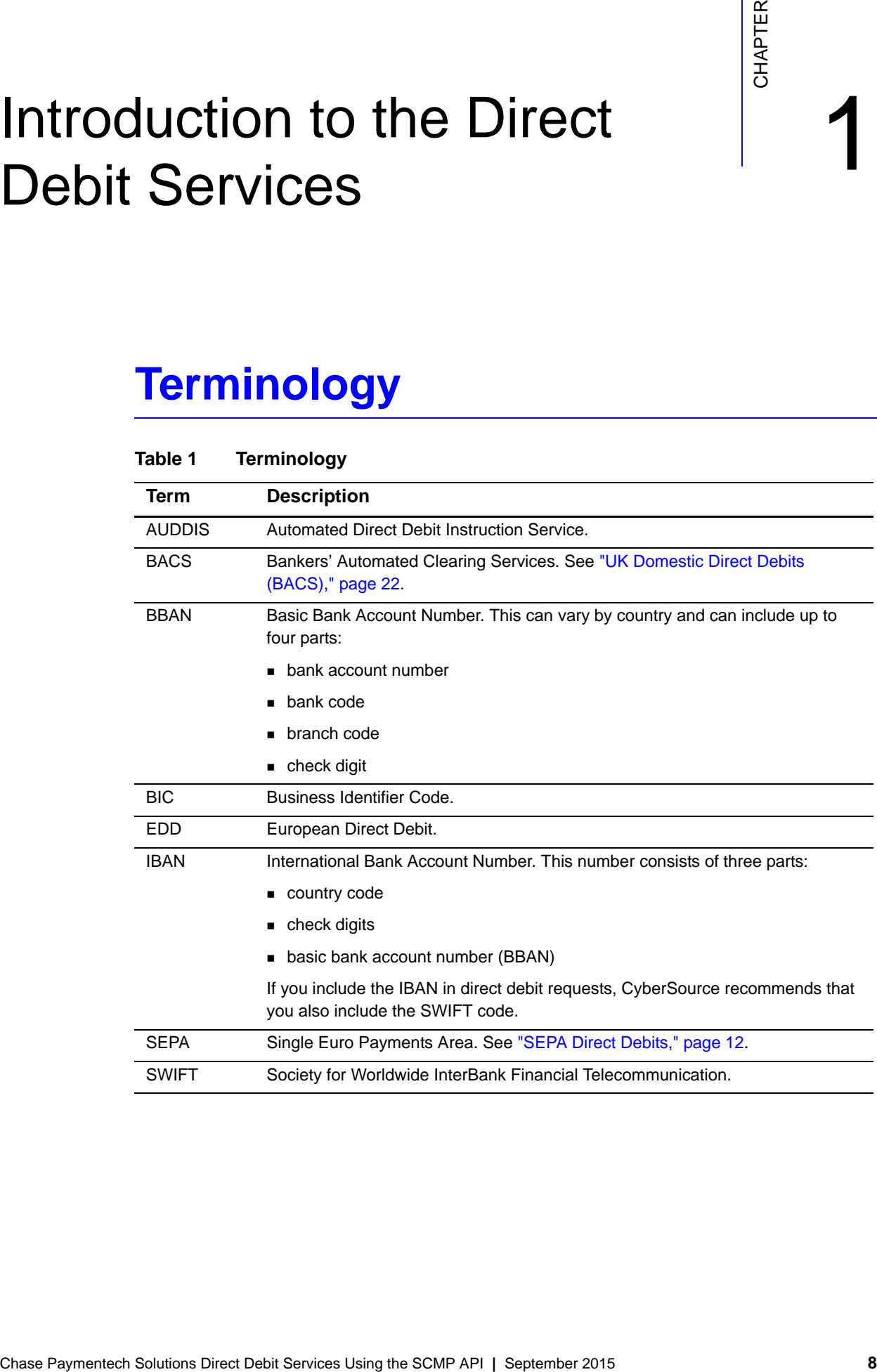

# <span id="page-8-2"></span><span id="page-8-0"></span>**Transaction Types**

# <span id="page-8-1"></span>**SEPA Direct Debit Services**

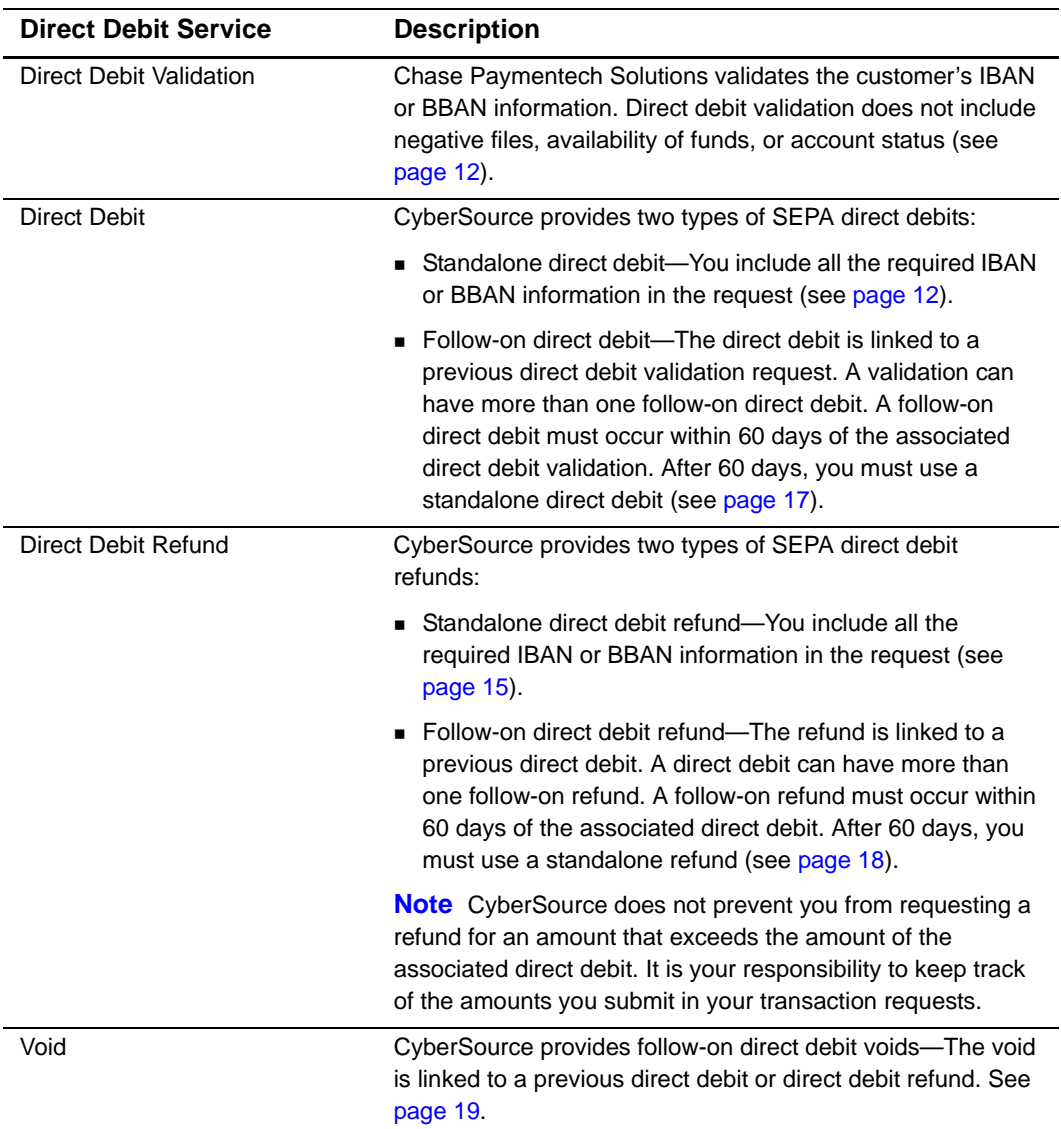

## **Table 2 SEPA Direct Debit Services**

# <span id="page-9-0"></span>**UK Direct Debits**

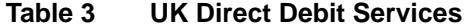

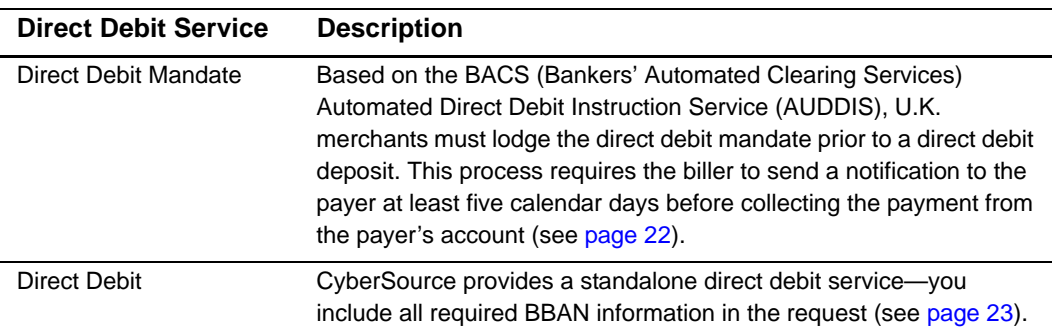

# <span id="page-9-2"></span><span id="page-9-1"></span>**Supported Countries**

- $AT = A$ ustria
- $\blacksquare$  BE = Belgium
- $CY = Cyprus$
- $\blacksquare$  DE = Germany
- $\blacksquare$  ES = Spain
- $\blacksquare$  FI = Finland
- FR = France
- $\blacksquare$  GB = Great Britain
- $G$ R = Greece
- $I = I$ reland
- $\blacksquare$  IT = Italy
- $LU = Luxembourg$
- $MC = Monaco$
- $MT =$  Malta
- $NL = Netherlands$
- $\blacksquare$  PT = Portugal
- $S1 =$  Slovenia
- $S$ K = Slovak Republic

# <span id="page-10-3"></span><span id="page-10-0"></span>**Transaction Endpoints**

For live transactions, send requests to the production URL:

http://ics2a.ic3.com

For test transactions, send requests to the test URL:

http://ics2testa.ic3.com

# <span id="page-10-1"></span>**Testing Responses**

You can simulate the CyberSource response messages by requesting direct debit services with amounts that trigger specific response messages. These triggers work only on the test server, not on the production server.

For direct debit and direct debit refund trigger amounts and responses see *[SCMP API](http://www.cybersource.com/developers/test_and_manage/testing/legacy_scmp_api/)  [Testing Information page](http://www.cybersource.com/developers/test_and_manage/testing/legacy_scmp_api/)*.

# <span id="page-10-4"></span><span id="page-10-2"></span>**Reporting**

Contact Chase Paymentech to learn how to configure your account for the PDE-0022 report. This report returns chargeback or reversal updates for direct debits into the CyberSource Payment Events report. For information regarding the Payment Events report, see the *Reporting Developer Guide* [\(PDF](http://apps.cybersource.com/library/documentation/dev_guides/Reporting_Developers_Guide/reporting_dg.pdf) | [HTML](http://apps.cybersource.com/library/documentation/dev_guides/Reporting_Developers_Guide/html)).

For direct debit funding updates relating to reconciliation, contact Chase Paymentech Solutions.

# Requesting Direct Debit Services

# <span id="page-11-5"></span><span id="page-11-2"></span><span id="page-11-0"></span>**SEPA Direct Debits**

# <span id="page-11-7"></span><span id="page-11-3"></span>**Standalone Direct Debit Services**

# <span id="page-11-6"></span><span id="page-11-4"></span>**Direct Debit Validation**

Direct debit validation does not include negative files, availability of funds, or account status. If the bank account information is valid, the transaction is submitted to the country's direct debit clearing system for collection.

## **To request a direct debit validation including the IBAN:**

**Step 1** Include the following fields in the request.

### <span id="page-11-8"></span>**Example 1 Direct Debit Validate Request including the IBAN**

```
Requesting Direct Debit<br>
Services Solutions Direct Debit<br>
Standalone Direct Debit Services<br>
Direct Debit Validation<br>
Since the Debit Validation<br>
Since the Debit Validation<br>
Since the Schwisters Experience (See Considering 
                  ics_applications=ics_direct_debit_validate
                 merchant_id=dd_test
                 merchant_ref_number=testmerchrefnu
                  customer_firstname=Bob
                  customer_lastname=smith
                 bill_address1=1 Test way
                 bill_city=Vienna
                 bill_country=Austria
                  bank_country=AT
                 bank_iban=AT611904300234573201
                 bank_swiftcode=RVSAAT2S024
                  customer_email=example@example.com
                  direct_debit_mandate_authentication_date=20150909
                  direct_debit_recurring_type=1
                  mandate_id=1234658799
                  grand_total_amount=50.00
                  currency=EUR
```
**Example 2 Direct Debit Validate Reply**

```
direct_debit_validate_trans_ref_no=02WWNTRG000000IE49QL2C
direct_debit_validate_time=2015-09-10T141603Z
direct_debit_validate_amount=50.00
direct_debit_validate_response_code=100
direct_debit_validate_rflag=SOK
direct_debit_validate_rmsg=Request was processed successfully
direct_debit_validate_rcode=1
direct_debit_validate_iban=AT611904300234573201
direct_debit_validate_bank_swift_code=RVSAAT2S024
ics_rcode=1
ics_rmsg=Request was processed successfully.
ics_rflag=SOK
request_id=4418945624900170574175
currency=eur
merchant_ref_number=testmerchrefnu
```
For detailed descriptions of all request fields see [page 26](#page-25-1) and for reply fields see [page 36.](#page-35-1)

#### **To request a direct debit validation including the BBAN:**

- **Step 1** Include the fields in [Example 1, page 12.](#page-11-8)
- **Step 2** Replace the **bank\_iban** and the **bank\_swiftcode** request fields wi th the BBAN request fields below.

```
Example 3 BBAN Request Fields
```

```
bank_account_number=1234568
bank_code=12345678
```
For detailed descriptions of all request fields see [page 26](#page-25-1) and for reply fields see [page 36](#page-35-1).

## <span id="page-13-0"></span>**Direct Debit**

#### **To request a direct debit including the IBAN:**

```
Step 1 Include the following fields in the request.
```
#### <span id="page-13-1"></span>**Example 4 Direct Debit Request including the IBAN**

```
ics_applications=ics_direct_debit
merchant_id=dd_test
merchant_ref_number=testmerchrefnu
customer_firstname=Bob
customer_lastname=smith
bill_address1=1 Test way
bill_city=Vienna
bill_country=Austria
bank_country=AT
bank_iban=AT611904300234573201
bank_swiftcode=RVSAAT2S024
customer_email=example@example.com
direct_debit_mandate_authentication_date=20150909
direct_debit_recurring_type=1
mandate_id=1234658799
grand_total_amount=50.00
currency=EUR
```
Below are the transaction reply fields.

#### **Example 5 Direct Debit Request Reply**

```
direct_debit_time=2015-09-10T141803Z
direct_debit_amount=50.00
direct_debit_trans_ref_no=02WWNTLG000000IE49ZCRY
direct_debit_rmsg=Request was processed successfully.
direct_debit_rcode=1
direct_debit_rflag=SOK
ics_rcode=1
ics_rflag=SOK
ics_rmsg=Request was processed successfully.
request_id=4418946831850170574175
currency=eur
merchant_ref_number=testmerchrefnu
```
For detailed descriptions of all request fields see [page 26](#page-25-1) and for reply fields see [page 36.](#page-35-1)

#### **To request a direct debit including the BBAN:**

- **Step 1** Include the fields in [Example 4, page 14.](#page-13-1)
- **Step 2** Replace the **bank\_iban** and the **bank\_swiftcode** request fields with the BBAN request fields below.

#### **Example 6 BBAN Request Fields**

```
bank_account_number=1234568
bank_code=12345678
```
For detailed descriptions of all request fields see [page 26](#page-25-1) and for reply fields see [page 36](#page-35-1).

## <span id="page-14-1"></span><span id="page-14-0"></span>**Direct Debit Refund**

**To request a direct debit refund including the IBAN:**

**Step 1** Include the following fields in the request.

#### <span id="page-14-2"></span>**Example 7 Direct Debit Refund Request including the IBAN**

```
ics_applications=ics_direct_debit_refund
merchant_id=dd_test
merchant_ref_number=testmerchrefnu
customer_firstname=Bob
customer_lastname=smith
bill_address1=1 Test way
bill_city=Vienna
bill_country=Austria
bank_country=AT
bank_iban=AT611904300234573201
bank_swiftcode=RVSAAT2S024
customer_email=example@example.com
direct_debit_mandate_authentication_date=20150909
direct_debit_recurring_type=1
mandate_id=1234658799
grand_total_amount=50.00
currency=EUR
```
**Example 8 Direct Debit Refund Reply**

```
direct_debit_refund_time=2015-09-10T142248Z
direct_debit_refund_trans_ref_no=02WWNTKG000000IE49ZAAA
direct_debit_refund_rflag=SOK
direct_debit_refund_rmsg=Request was processed successfully
direct_debit_refund_rcode=1
direct_debit_refund_amount=50.00
ics_rflag=SOK
ics_rcode=1
ics_rmsg=Request was processed successfully.
request_id=4418949672590170574175
currency=eur
merchant_ref_number=testmerchrefnu
```
For detailed descriptions of all request fields see [page 26](#page-25-1) and for reply fields see [page 36.](#page-35-1)

## **To request a direct debit refund including the BBAN:**

- **Step 1** Include the fields in [Example 7, page 15.](#page-14-2)
- **Step 2** Replace the **bank\_iban** and the **bank\_swiftcode** request fields wi th the BBAN request fields below.

#### **Example 9 BBAN Request Fields**

```
bank_account_number=1234568
bank_code=12345678
```
For detailed descriptions of all request fields see [page 26](#page-25-1) and for reply fields see [page 36.](#page-35-1)

# <span id="page-16-2"></span><span id="page-16-0"></span>**Follow-On Direct Debit Services**

# <span id="page-16-1"></span>**Direct Debit**

#### **To request a follow-on direct debit:**

**Step 1** Include the following fields in the request.

#### **Example 10 Follow-On Direct Debit Request**

```
ics_applications=ics_direct_debit
validate_request_id=4418986822850170574175
merchant_id=dd_test
merchant_ref_number=testmerchrefnu
customer_firstname=Bob
customer_lastname=smith
bill_address1=1 Test way
bill_city=Vienna
bill_country=Austria
bank_country=AT
bank_iban=AT611904300234573201
bank_swiftcode=RVSAAT2S024
customer_email=example@example.com
direct_debit_mandate_authentication_date=20150909
direct_debit_recurring_type=1
mandate_id=1234658799
grand_total_amount=50.00
currency=EUR
```
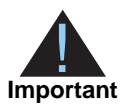

The **validate\_request\_id** field must be set to the **request\_id** value that is returned from the original direct debit validate request.

Below are the transaction reply fields.

#### **Example 11 Follow-On Direct Debit Reply**

```
direct_debit_time=2015-09-10T152458Z
direct_debit_amount=50.00
direct_debit_trans_ref_no=02WWNTRG000000IE49QM6Z
direct_debit_rmsg=Request was processed successfully
direct_debit_rcode=1
direct_debit_rflag=SOK
ics_rcode=1
```

```
ics_rmsg=Request was processed successfully.
ics_rflag=SOK
request_id=4418986976850170574175
currency=eur
merchant_ref_number=testmerchrefnu
```
For detailed descriptions of all request fields see [page 26](#page-25-1) and for reply fields see [page 36.](#page-35-1)

# <span id="page-17-1"></span><span id="page-17-0"></span>**Direct Debit Refund**

#### **To request a follow-on direct debit refund:**

**Step 1** Include the following fields in the request.

#### **Example 12 Follow-On Direct Debit Refund Request**

```
ics_applications=ics_direct_debit_refund
direct_debit_request_id=4418986822850170574175
merchant_id=dd_test
merchant_ref_number=testmerchrefnu
customer_firstname=Bob
customer_lastname=smith
bill_address1=1 Test way
bill_city=Vienna
bill_country=Austria
bank_country=AT
bank_iban=AT611904300234573201
bank_swiftcode=RVSAAT2S024
customer_email=example@example.com
direct_debit_mandate_authentication_date=20150909
direct_debit_recurring_type=1
mandate_id=1234658799
grand_total_amount=50.00
currency=EUR
```
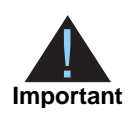

The **direct\_debit\_request\_id** field must be set to the **request\_id** value that is returned from the original direct debit request.

**Example 13 Follow-On Direct Debit Refund Reply**

```
direct_debit_refund_time=2015-09-10T152749Z
direct_debit_refund_trans_ref_no=02WWNTPG000000IE49PBGU
direct_debit_refund_rflag=SOK
direct_debit_refund_rcode=1
direct_debit_refund_rmsg=Request was processed successfully
direct_debit_refund_amount=50.00
ics_rflag=SOK
ics_rcode=1
ics_rmsg=Request was processed successfully.
request_id=4418988690300170574175
currency=eur
merchant_ref_number=testmerchrefnu
```
For detailed descriptions of all request fields see [page 26](#page-25-1) and for reply fields see [page 36.](#page-35-1)

# <span id="page-18-1"></span><span id="page-18-0"></span>**Direct Debit Void**

## **To request a follow-on direct debit void:**

**Step 1** Include the following fields in the request.

#### **Example 14 Follow-On Direct Debit Void**

```
ics_applications=ics_void
void_request_id=4419575367615000001521
merchant_ref_number=testmerchrefnu
merchant_id=dd_test
```
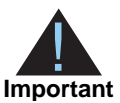

The **void\_request\_id** field must be set to the **request\_id** value that is returned from the original direct debit request.

#### **Example 15 Direct Debit Void Reply**

```
void_void_request_time=2015-09-11T080259Z
void_void_currency=eur
void_void_amount=50.00
void_rmsg=Request was processed successfully.
void_rcode=1
void_rflag=SOK
ics_rcode=1
ics_rmsg=Request was processed successfully.
ics_rflag=SOK
request_id=4419585779580171399324
currency=EUR
merchant_ref_number=testmerchrefnu
```
For detailed descriptions of all request fields see [page 26](#page-25-1) and for reply fields see [page 36.](#page-35-1)

# <span id="page-19-0"></span>**Direct Debit Refund Void**

## **To request a follow-on direct debit refund void:**

**Step 1** Include the following fields in the request.

#### **Example 16 Follow-On Direct Debit Refund Void**

```
ics_applications=ics_void
void_request_id=4419575367615000001521
merchant_ref_number=testmerchrefnu
merchant_id=dd_test
```
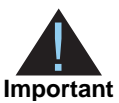

The **void\_request\_id** field must be set to the **request\_id** value that is returned from the original direct debit refund request.

#### **Example 17 Direct Debit Refund Void Reply**

```
void_void_request_time=2015-09-11T080259Z
void_void_currency=eur
void_void_amount=50.00
void_rcode=1
void_rmsg=Request was processed successfully.
void_rflag=SOK
request_id=4419585779580171399324
currency=EUR
ics_rflag=SOK
ics_rcode=1
ics_rmsg=Request was processed successfully.
merchant_ref_number=testmerchrefnu
```
For detailed descriptions of all request fields see [page 26](#page-25-1) and for reply fields see [page 36.](#page-35-1)

# <span id="page-21-2"></span><span id="page-21-0"></span>**UK Domestic Direct Debits (BACS)**

Based on the BACS (Bankers' Automated Clearing Services) Automated Direct Debit Instruction Service (AUDDIS), U.K. merchants must lodge the direct debit mandate prior to a direct debit deposit. This process requires the biller to send a pre-notification to the payer at least five calendar days before collecting the payment from the payer's account.

# <span id="page-21-3"></span><span id="page-21-1"></span>**Direct Debit Mandate Lodgement**

## **To lodge a UK direct debit mandate:**

**Step 1** Include the following fields in the request.

#### **Example 18 UK Direct Debit Mandate Lodgement**

```
ics_applications=ics_direct_debit
merchant_id=dd_test
merchant_ref_number=testmerchrefnu
customer_firstname=Bob
customer_lastname=smith
bill address1=1 Test way
bill_city=London
bill_country=United Kingdom
bank_country=GB
bank_account_number=12345645
bank_code=123456
customer_email=example@example.com
direct debit mandate authentication date=20150909
direct_debit_recurring_type=5
mandate_id=1234658799
prenote_transaction=1
grand_total_amount=0
currency=GBP
```
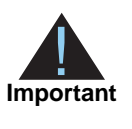

The **prenote** transaction field must be set to 1 to indicate that the request is to lodge a direct debit mandate and is not a direct debit request. The **grand\_ total\_amount** field must be set to 0 and the **direct\_debit\_recurring\_type** field must be set to 5, 6, or 7.

**Example 19 Direct Debit Mandate Lodgement Reply**

```
direct_debit_time=2015-09-14T073013Z
direct_debit_amount=0.00
direct_debit_trans_ref_no=02WWNTQG000000IE49UU40
direct_debit_rmsg=Request was processed successfully
direct_debit_rcode=1
direct_debit_rflag=SOK
currency=gbp
ics_rflag=SOK
ics_rcode=1
ics_rmsg=Request was processed successfully.
request_id=4422158122250170574238
merchant_ref_number=testmerchrefnu
```
For detailed descriptions of all request fields see [page 26](#page-25-1) and for reply fields see [page 36.](#page-35-1)

# <span id="page-22-1"></span><span id="page-22-0"></span>**Direct Debit**

#### **To request a UK direct debit:**

**Step 1** Include the following fields in the request.

#### **Example 20 UK Direct Debit Request**

```
ics_applications=ics_direct_debit
merchant_id=dd_test
merchant_ref_number=testmerchrefnu
customer_firstname=Bob
customer_lastname=smith
bill_address1=1 Test way
bill_city=London
bill_country=United Kingdom
bank_country=GB
bank_account_number=12345645
bank_code=123456
customer_email=example@example.com
direct_debit_mandate_authentication_date=20150909
direct_debit_recurring_type=1
mandate_id=1234658799
grand_total_amount=50.00
currency=GBP
```
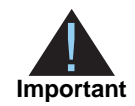

The **direct\_debit\_recurring\_type** field must be set to 1, 2, or 3. The **grand\_ total\_amount** field must greater than 0.

Below are the transaction reply fields.

#### **Example 21 Direct Debit Mandate Lodgement Reply**

```
direct_debit_time=2015-09-14T083859Z
direct_debit_amount=50.00
direct_debit_trans_ref_no=02WWNTKG000000IEEGB7PA
direct_debit_rmsg=Request was processed successfully
direct_debit_rcode=1
direct_debit_rflag=SOK
currency=gbp
ics_rflag=SOK
ics_rcode=1
ics_rmsg=Request was processed successfully.
request_id=4422199389180170574238
merchant_ref_number=testmerchrefnu
```
For detailed descriptions of all request fields see [page 26](#page-25-1) and for reply fields see [page 36.](#page-35-1)

# $SCMP API Fields$

# <span id="page-24-2"></span><span id="page-24-0"></span>**Formatting Restrictions**

Unless otherwise noted, all of the fields listed are order and case insensitive, and the fields accept special characters, such as @, #, and %.

Request-level and offer-level field names and values must not contain carets (^) or colons (:). However, they can contain embedded spaces and any other printable characters. If you use more than one consecutive space, the extra spaces will be removed.

# <span id="page-24-3"></span>**Data Type Definitions**

- <span id="page-24-1"></span>COMP API Fields Solutions and of the fields liked are order and case is ensemble, and the fields and the fields increase is a complete solution order and responsible, and the fields and contain species (b) or colores its a **Date and time**—The format is YYYY-MM-DDThhmmssZ. For example, 2002-08- 11T224757Z is equal to August 11, 2002, at 10:47:57 P.M. The T separates the date and the time. The Z indicates Coordinated Universal Time (UTC), which is also known as Greenwich Mean Time.
	- **Decimal—Number that includes a decimal point. Examples: 23.45, -0.1, 4.0,** 90809.0468.
	- **Integer**—Whole number {..., -3, -2, -1, 0, 1, 2, 3, ...}.
	- **Non-negative integer**—Whole number greater than or equal to zero  $\{0, 1, 2, 3, ...\}$ .
	- **Positive integer—Whole number greater than zero {1, 2, 3, ...}.**
	- **String**—Sequence of letters, numbers, spaces, and special characters, such as @ and #.

# <span id="page-25-1"></span><span id="page-25-0"></span>**Request Fields**

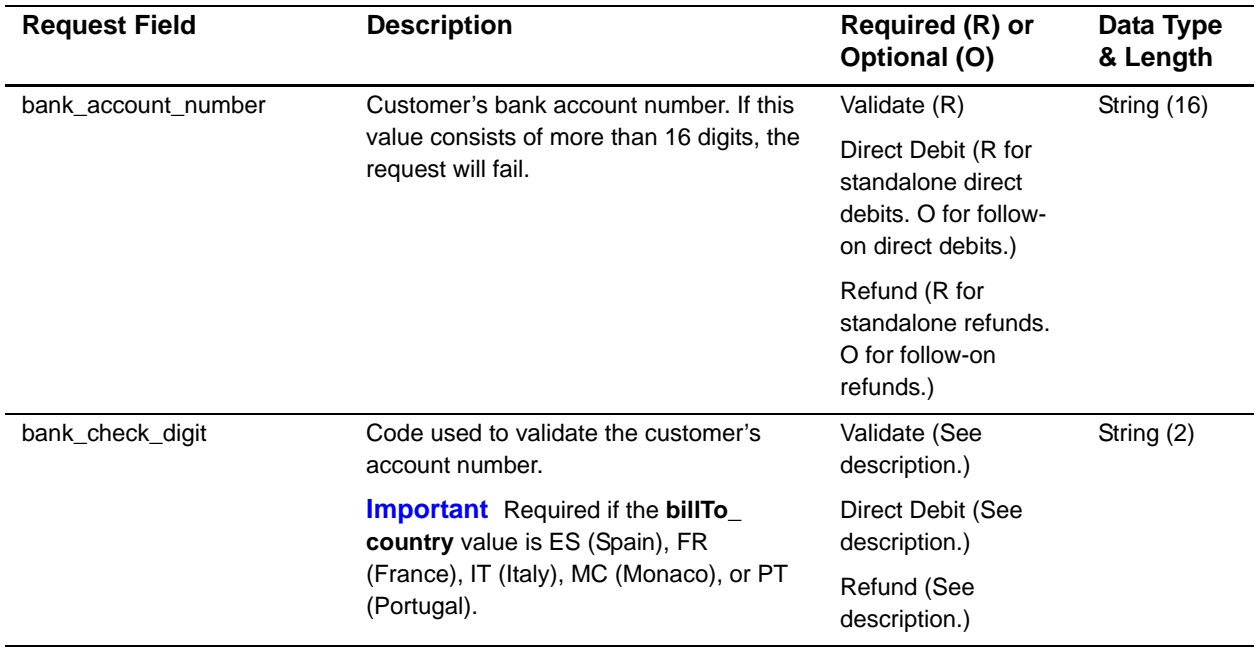

## **Table 4 Request-Level Fields for the SCMP API**

<span id="page-26-0"></span>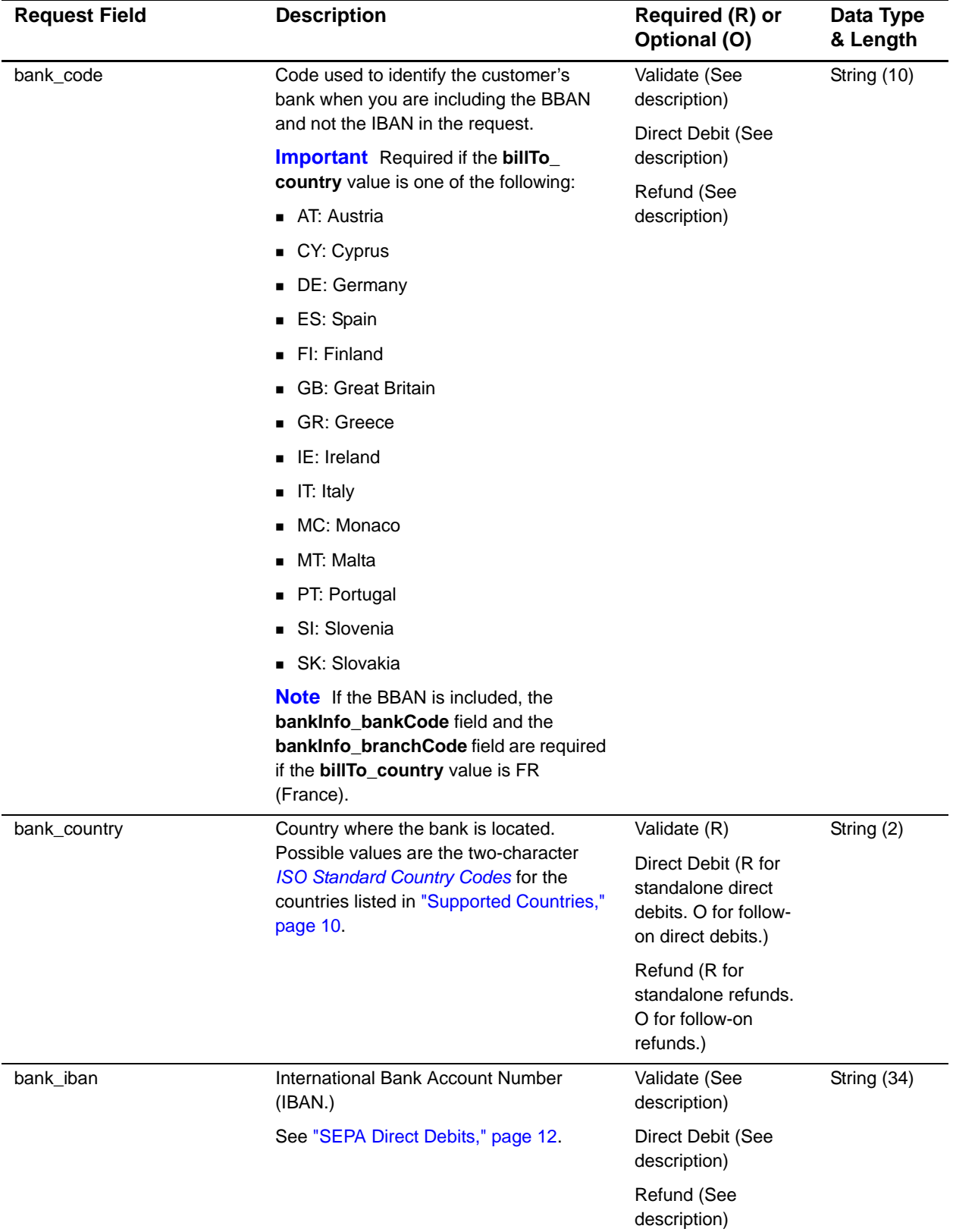

<span id="page-27-0"></span>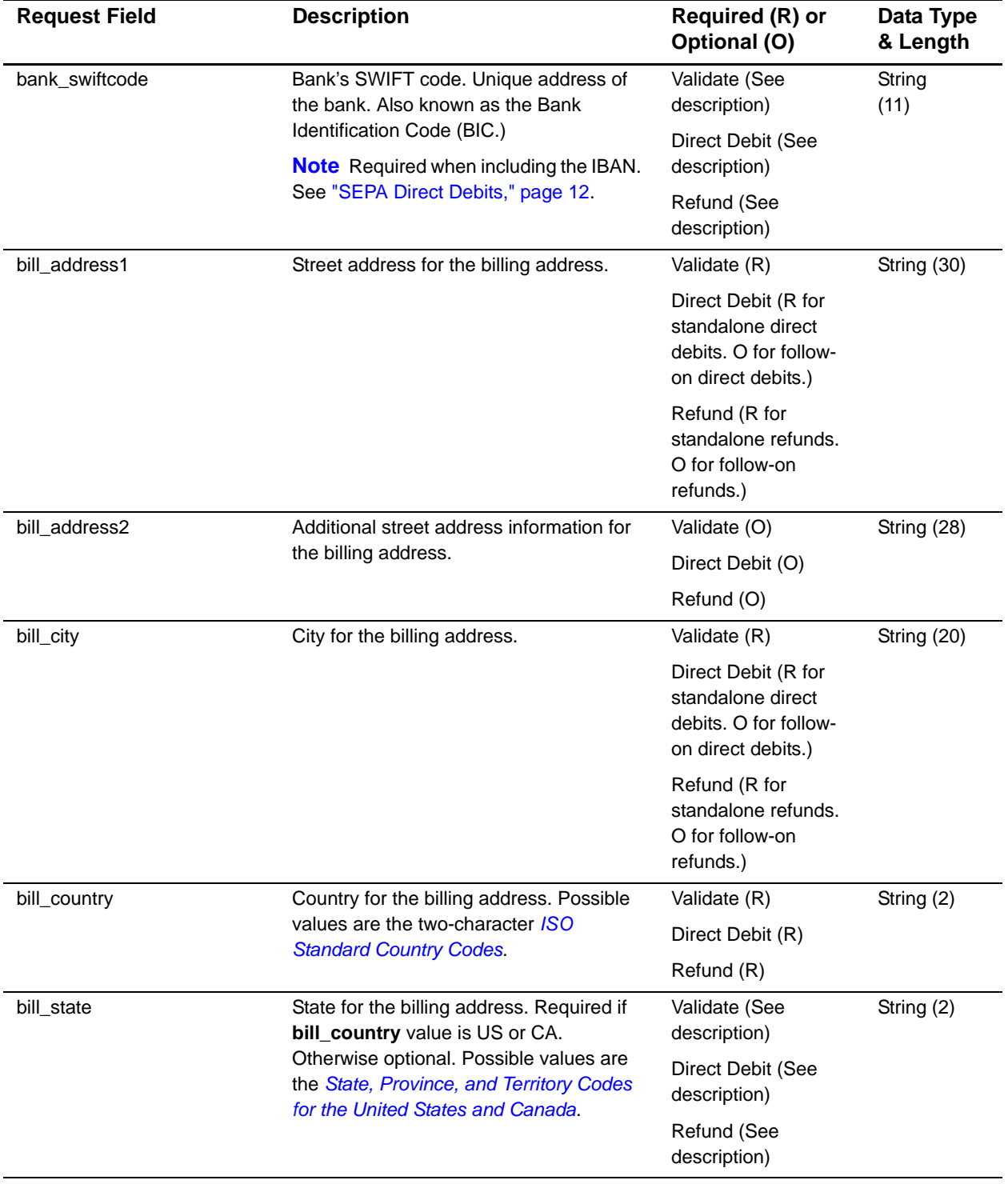

<span id="page-28-0"></span>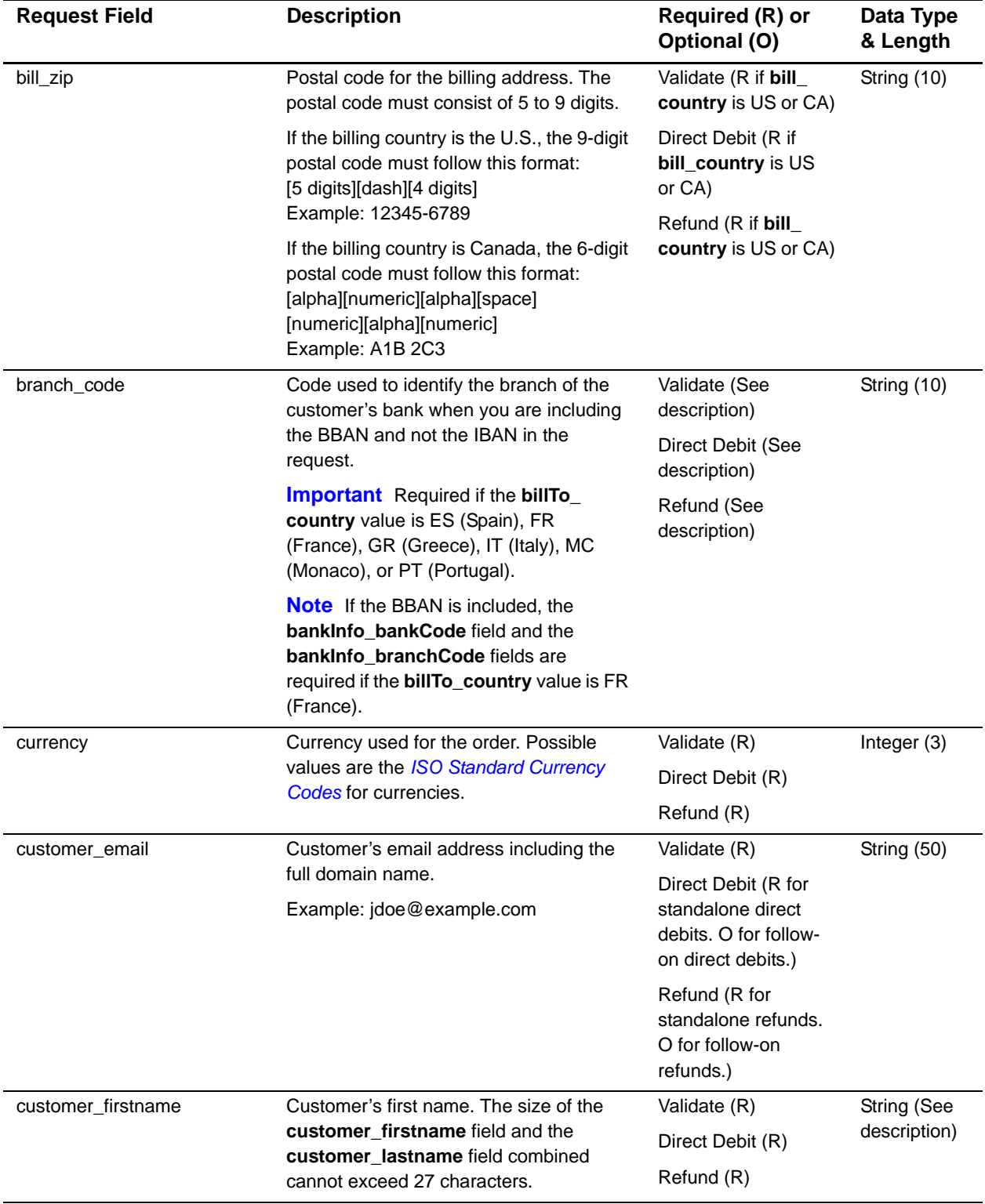

<span id="page-29-0"></span>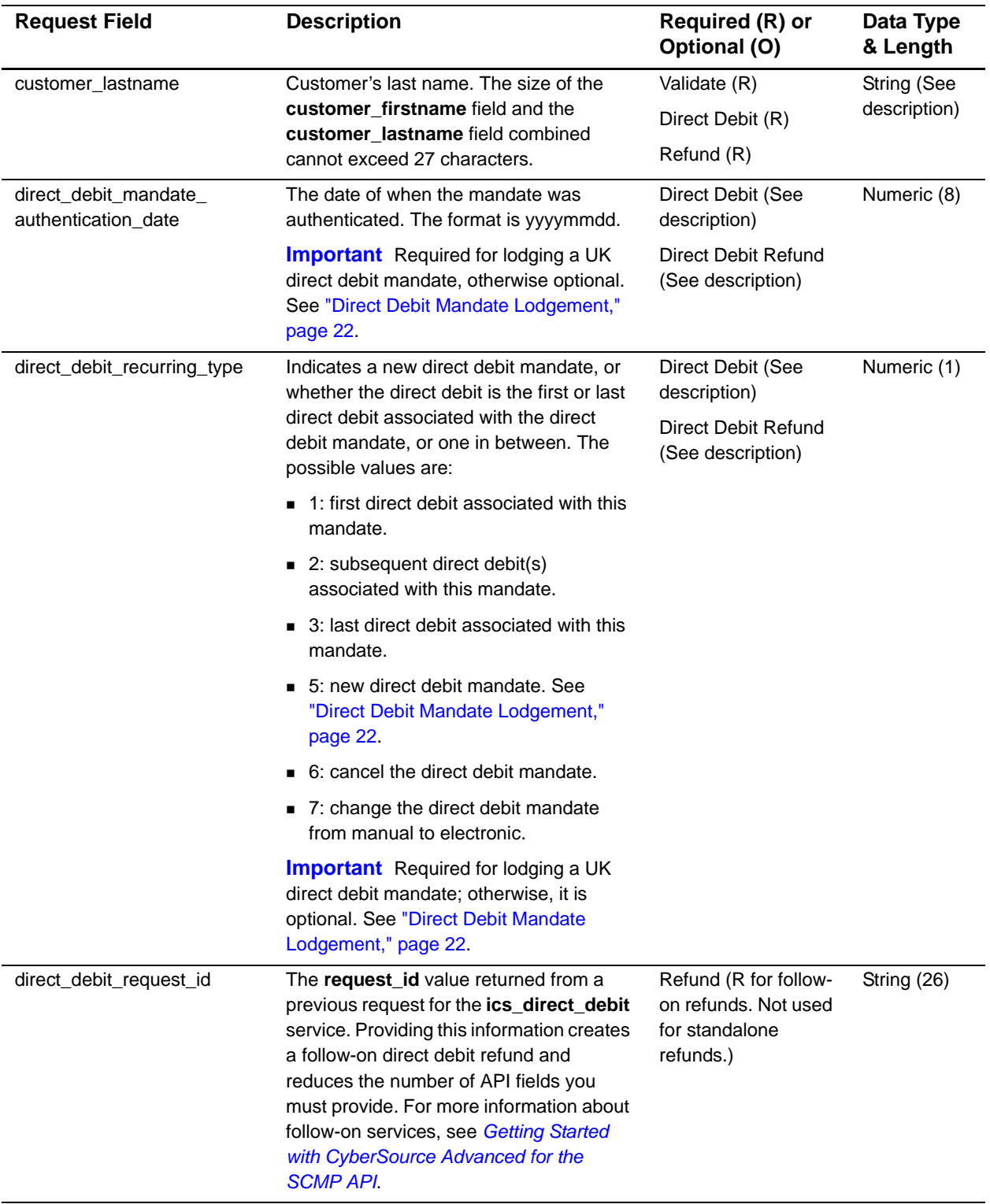

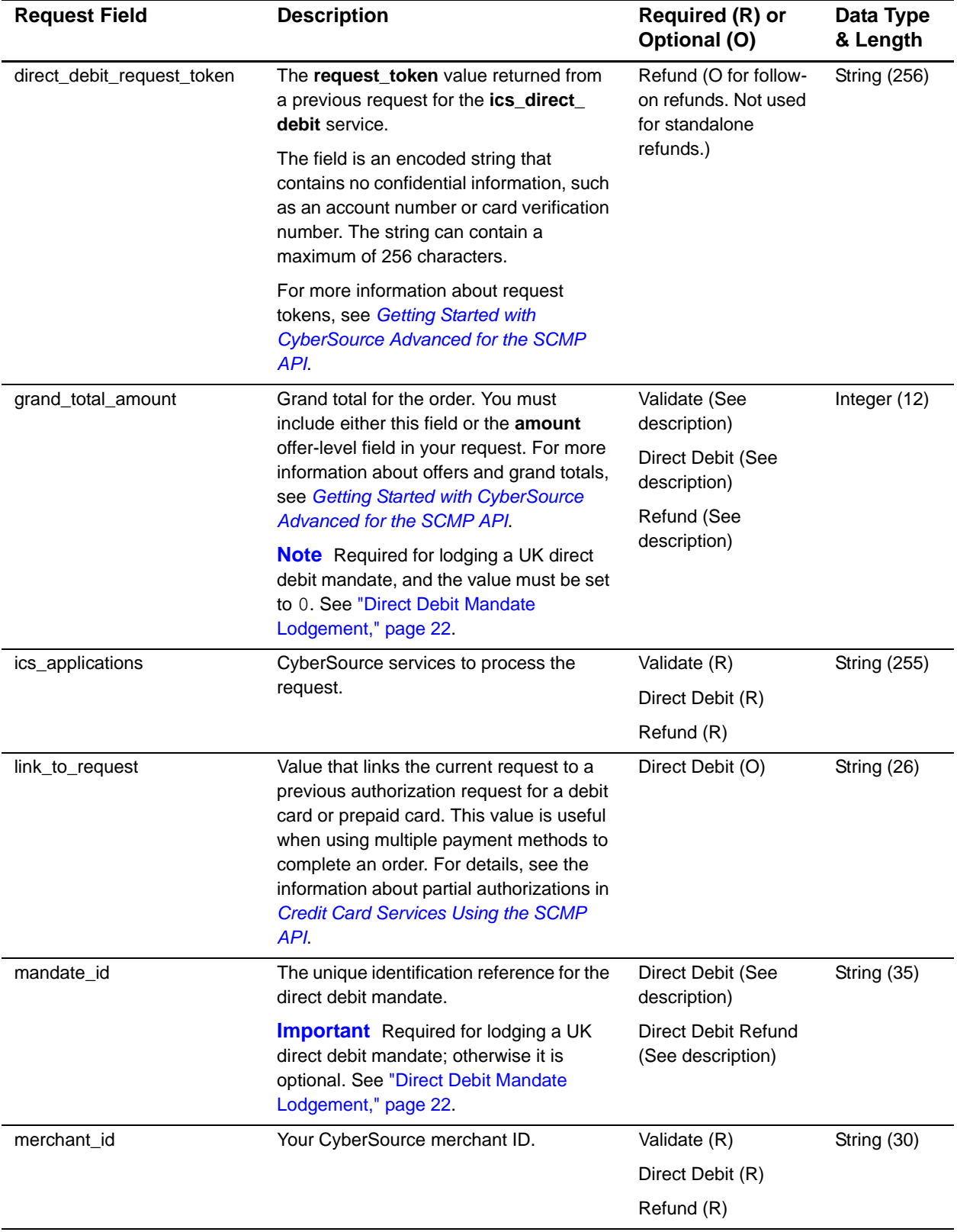

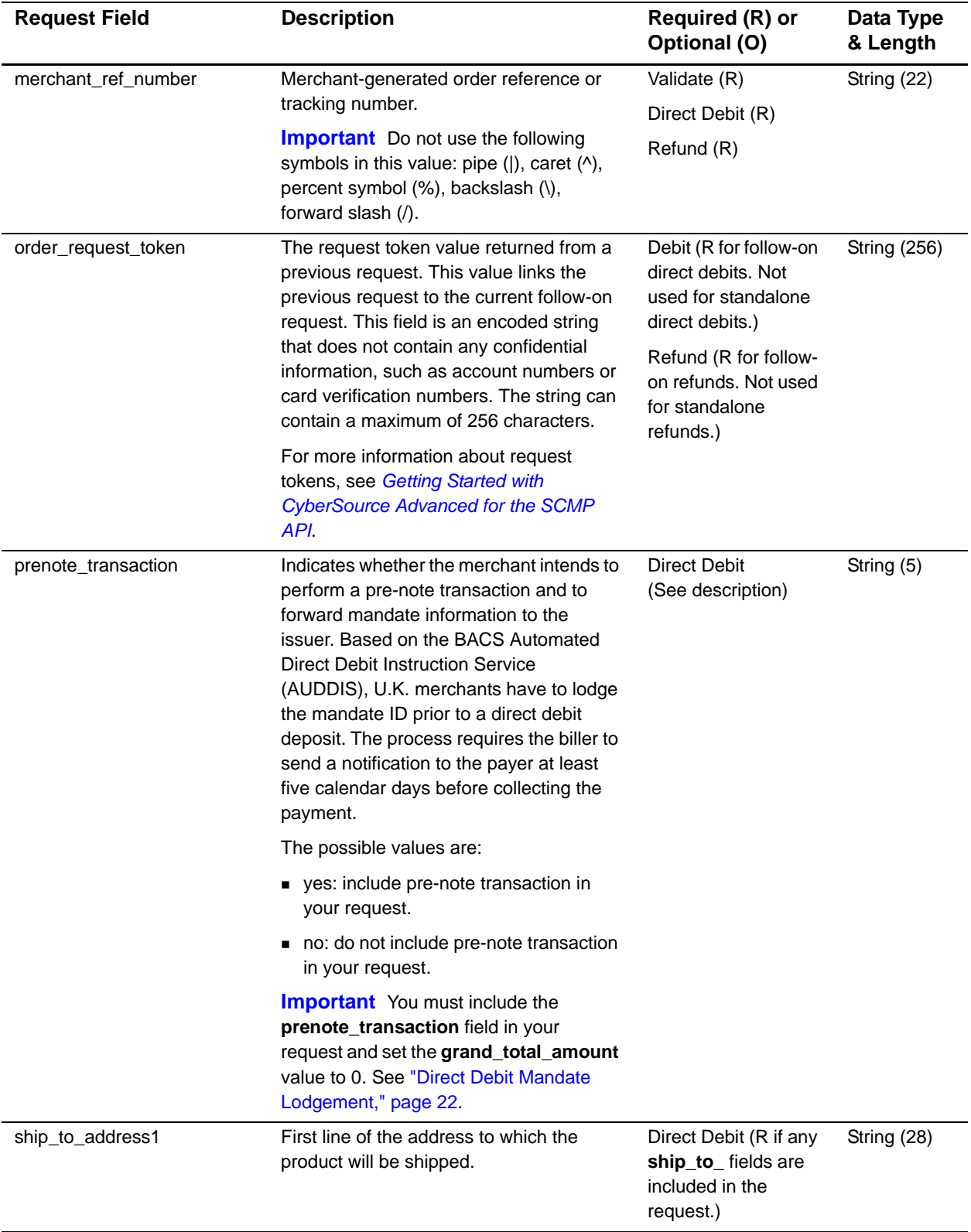

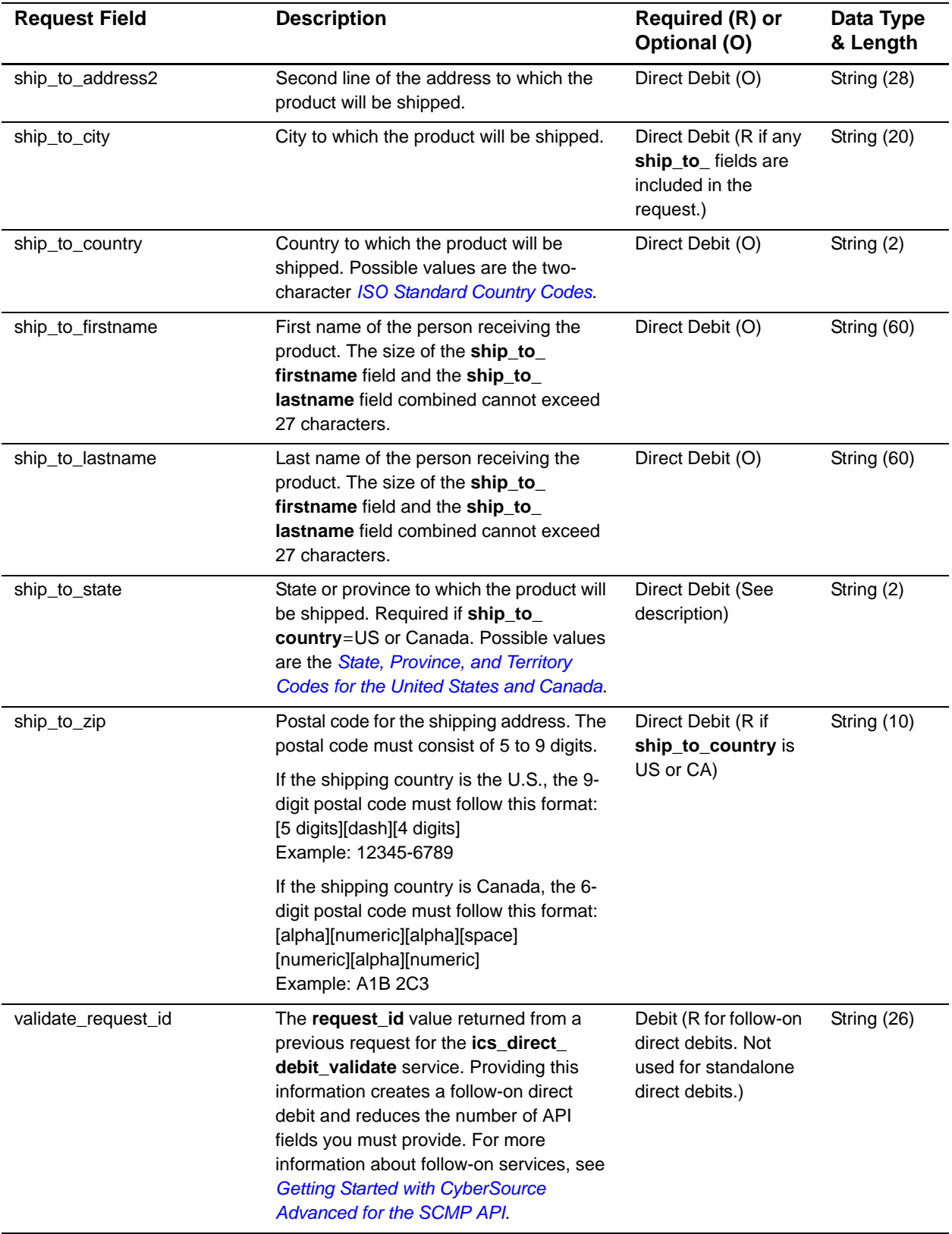

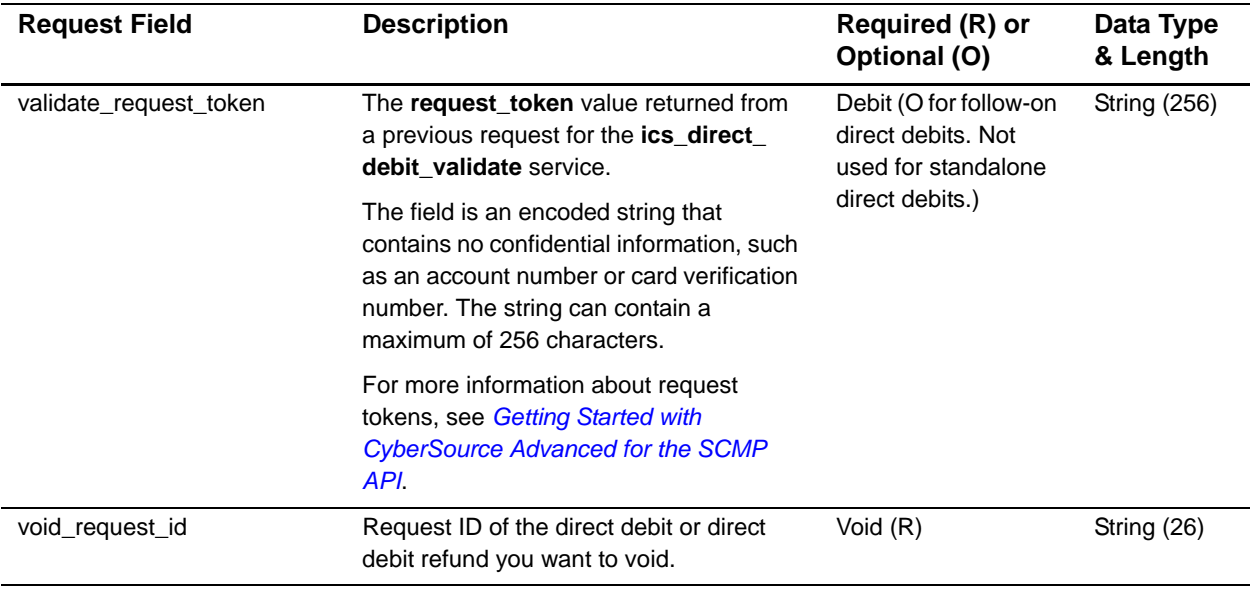

# <span id="page-33-0"></span>**Offer-Level Fields**

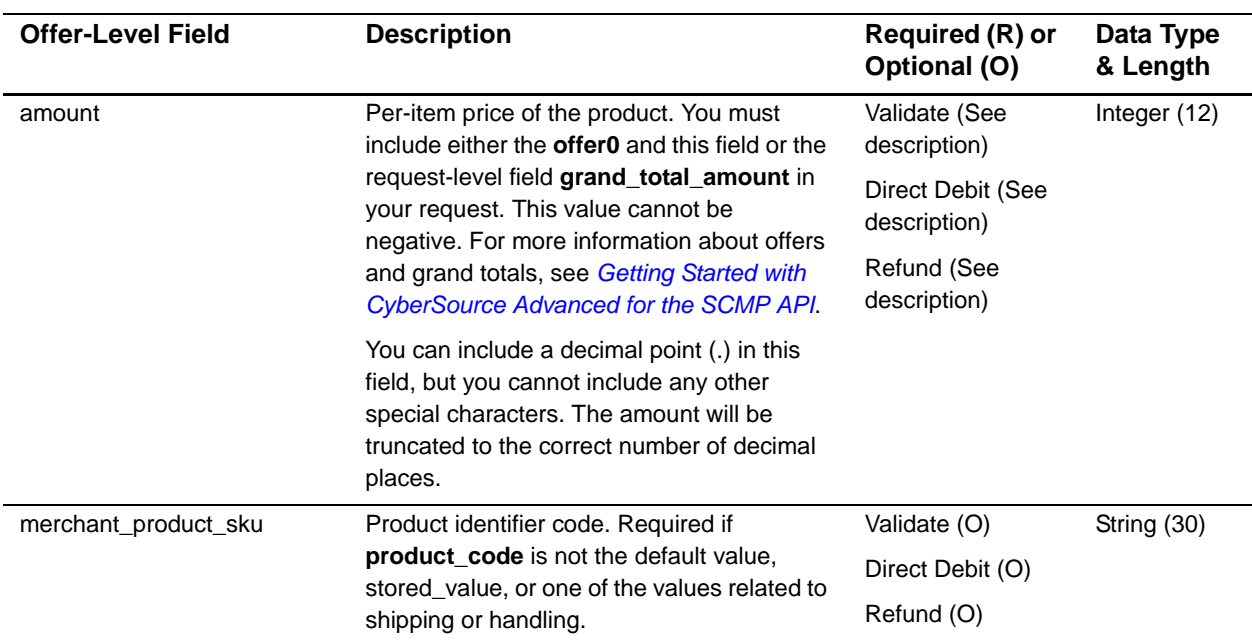

## **Table 5 Offer-Level Fields**

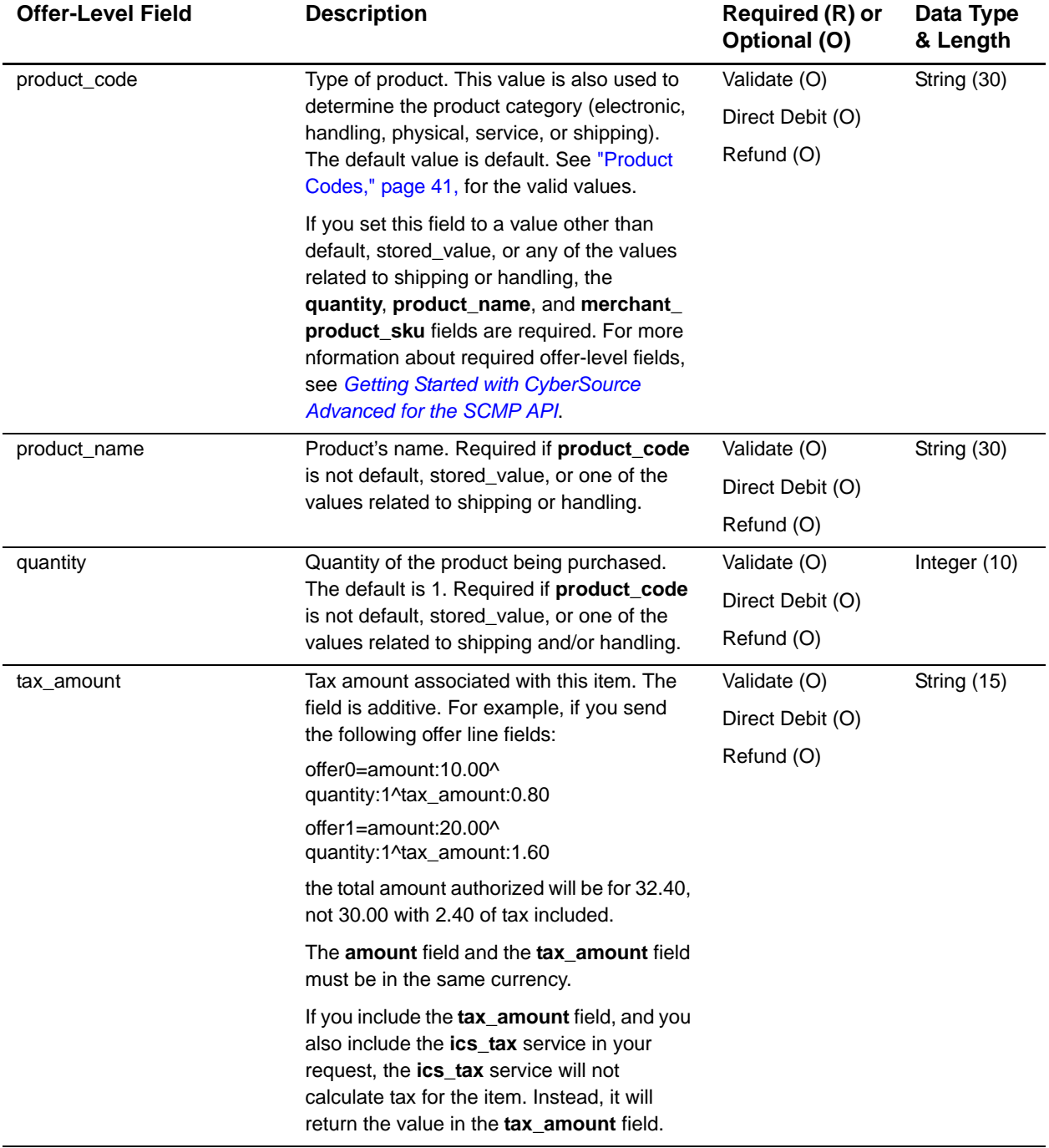

# **Table 5 Offer-Level Fields (Continued)**

# <span id="page-35-1"></span><span id="page-35-0"></span>**Reply Fields**

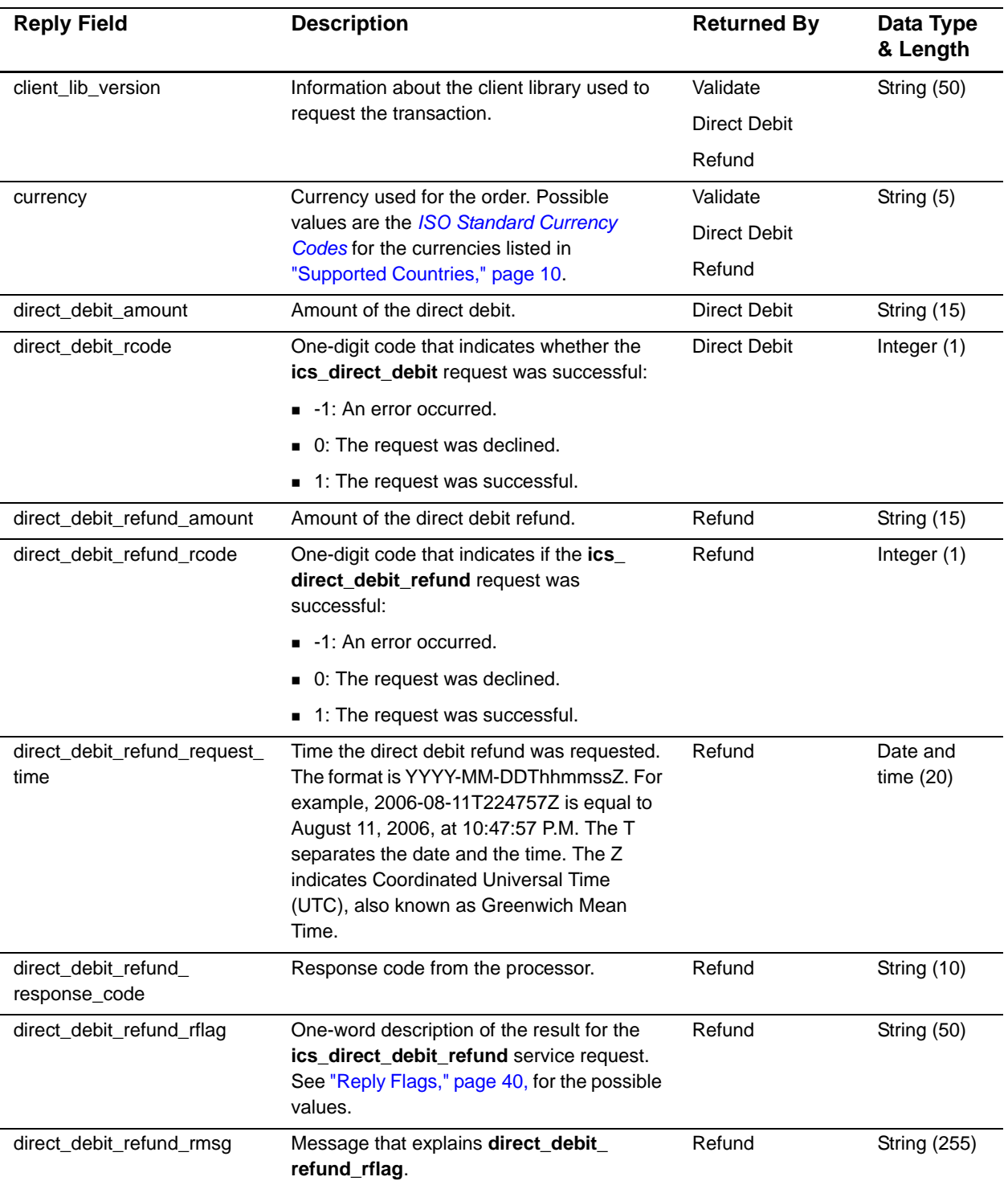

#### **Table 6 Reply Fields for the SCMP API**

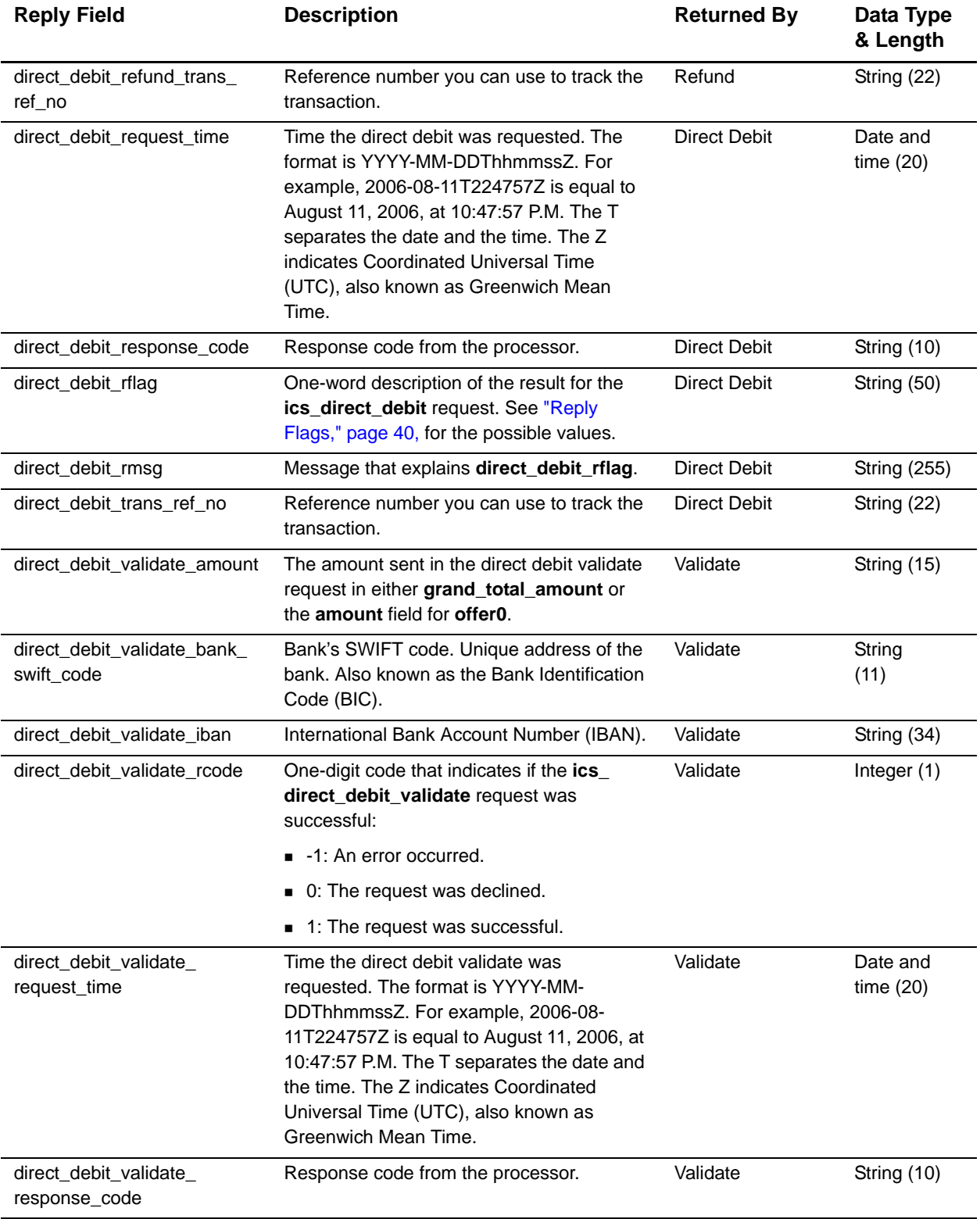

# **Table 6 Reply Fields for the SCMP API (Continued)**

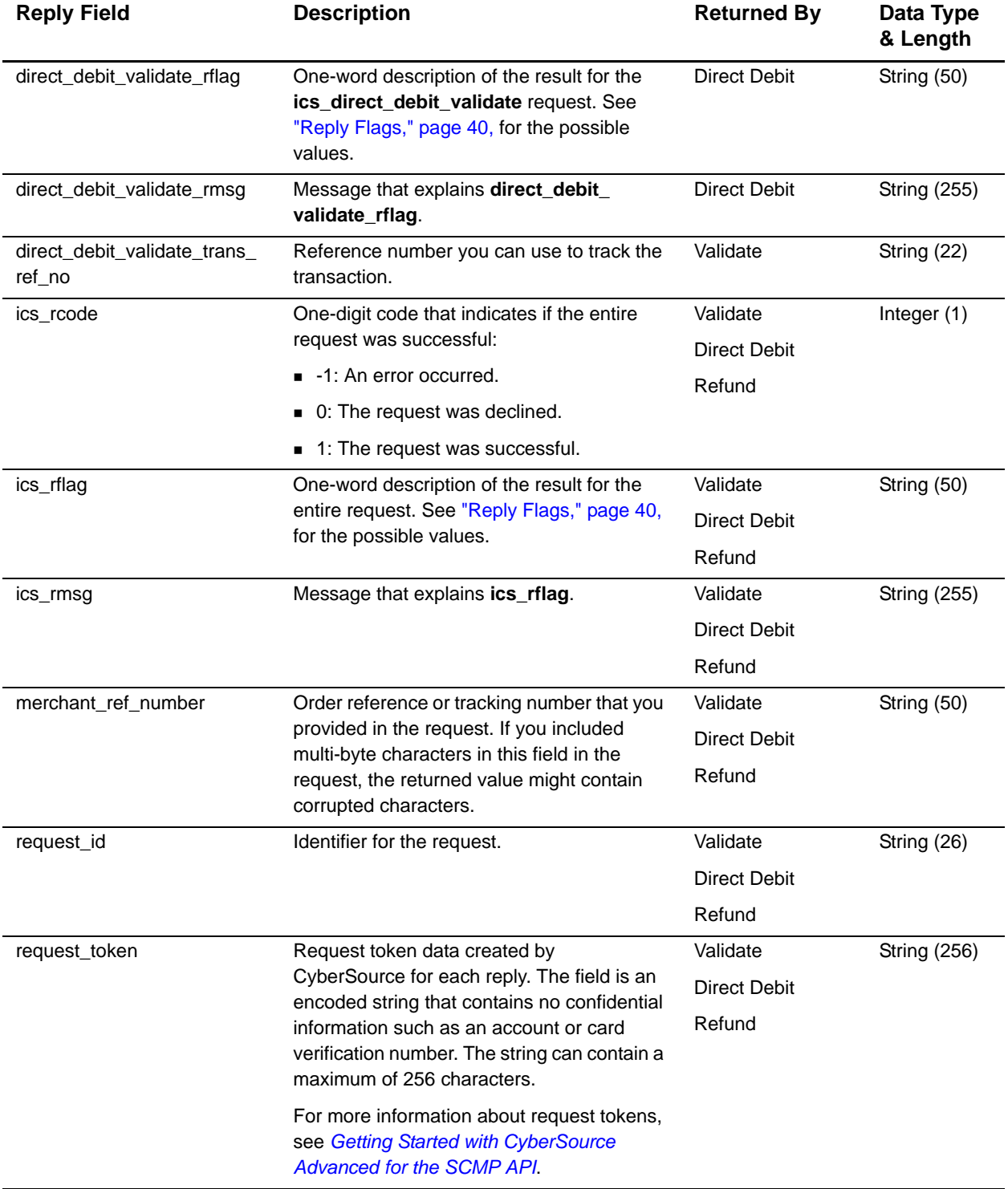

## **Table 6 Reply Fields for the SCMP API (Continued)**

| <b>Reply Field</b>     | <b>Description</b>                                                                                                    | <b>Returned By</b> | Data Type<br>& Length   |
|------------------------|----------------------------------------------------------------------------------------------------|--------------------|-------------------------|
| void_rcode             | Indicates whether the service request was<br>successful. Possible values:                                                                                   | Void               | Integer $(1)$           |
|                        | ■ -1: An error occurred.                                                                                                    |                    |                         |
|                        | ■ 0: The request was declined.                                                                                                    |                    |                         |
|                        | 1: The request was successful.                                                                                                    |                    |                         |
| void_rflag             | One-word description of the result of the<br>void request. See "Reply Flags," page 40.                                                                      | Void               | String (50)             |
| void_rmsg              | Message that explains the reply flag void<br>rflag. Do not display this message to the<br>customer, and do not use this field to write<br>an error handler. | Void               | <b>String (255)</b>     |
| void_void_amount       | Total amount of the void.                                                                                                    | Void               | Decimal (15)            |
| void void currency     | Currency used for the transaction. Possible<br>values are the <i>ISO Standard Currency</i><br>Codes for currencies.                                         | Void               | Integer $(3)$           |
| void_void_request_time | Time at which the void was requested in<br>UTC. See "Data Type Definitions," page 25,<br>for the field's format.                                            | Void               | Date and<br>time $(20)$ |

**Table 6 Reply Fields for the SCMP API (Continued)**

# <span id="page-39-0"></span>**Reply Flags**

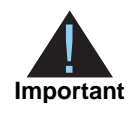

CyberSource reserves the right to add new reply flags at any time. Your system must be able to process these new reply flags.

A reply flag is associated with an entire request or a specific service:

- **Entire request**—the flag is in the **ics\_rflag** field with a message in the **ics\_rmsg**  field.
- **Individual service**—the flag is in the **<***service***>\_rflag** field with a message in the **<***service***>\_rmsg** field.

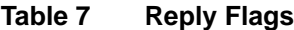

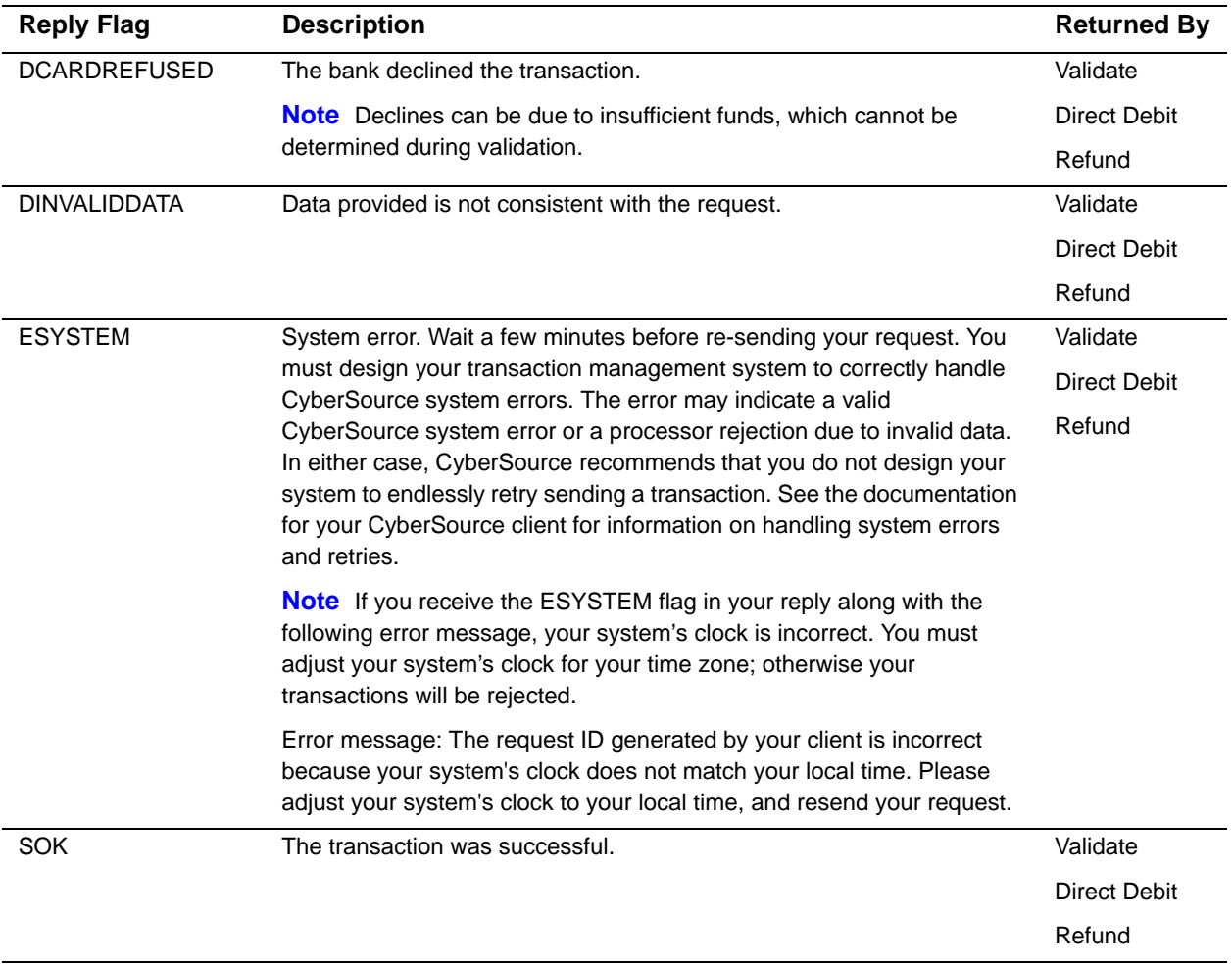

# Product Codes

<span id="page-40-2"></span><span id="page-40-1"></span>

| To specify a product code for the item that the customer is buying, use the product code<br>request field with one of the values in the following table. If you do not specify a product<br>code, CyberSource uses default. The field name is product_code.<br>Table 8<br><b>Product Codes</b><br><b>Definition</b><br><b>Product Code</b><br>Adult content.<br>adult_content<br>default<br>Default value for the product code. CyberSource uses default<br>when a request provides no value for the product code.<br>electronic_good<br>Electronic product other than software.<br>electronic_software<br>Software distributed electronically rather than on tapes, disks,<br>or other media.<br>gift_certificate<br>Gift certificate not issued with CyberSource Stored Value<br>Services.<br>handling_only<br>Separate charge that is generally a fee imposed by the seller<br>on the customer. The fee pays for the seller's administrative<br>selling costs.<br>service<br>Service that you perform for the customer. |  |
|----------------------------------------------------------------------------------------------------|--|
|                                                                                                    |  |
|                                                                                                    |  |
|                                                                                                    |  |
|                                                                                                    |  |
|                                                                                                    |  |
|                                                                                                    |  |
|                                                                                                    |  |
|                                                                                                    |  |
|                                                                                                    |  |
| shipping_and_handling<br>Shipping is a separate charge for shipping the product to the<br>purchaser. Handling is generally a fee imposed by the seller to<br>pay for administrative selling costs.                                                                                                    |  |
| shipping_only<br>Charge for transporting tangible personal property from the<br>seller to the purchaser. Documentation must be maintained<br>that clearly establishes where title to the tangible personal<br>property passed from the seller to the purchaser.                                                                                                    |  |
| Subscription to a web site or other content.<br>subscription                                                                                                    |  |

<span id="page-40-0"></span>**Table 8 Product Codes**